# DOWNLOAD

#### Linux Alsa Drivers For Mac

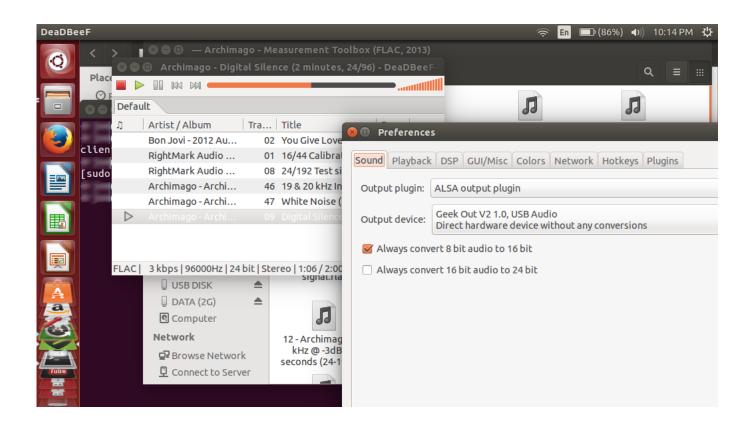

Linux Alsa Drivers For Mac

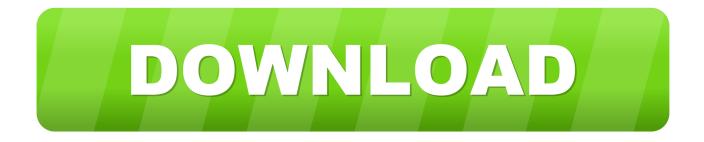

At least, it should also solve similar issues in Linux Mint, elementary OS and probably Debian as well (but it should apply to many other Linux distributions though I can't test that).. General Publisher Publisher web site Release Date September 06, 2012 Date Added September 13, 2012 Version 1.

- 1. linux alsa drivers
- 2. linux alsa driver architecture
- 3. linux-alsa-driver-modules install

Linux Alsa MixerLinux Alsa Drivers For Mac DownloadLinux Alsa MixerFull Specifications What's new in version 1.. Linux Alsa Drivers For Mac DownloadI have an ESI NeOn Audio/Midi interface with 4 input and 2 output channels.

## linux alsa drivers

linux alsa drivers, linux alsa driver tutorial, linux alsa driver architecture, linux-alsa-driver-modules, linux-alsa-driver-modules install <u>Ntppp Pci0025 Driver For Mac</u>

I should also mention that my computer uses the snd\_hda\_intel kernel module (Realtek ALC892 codec). <u>النت محانا برابط واحد</u>

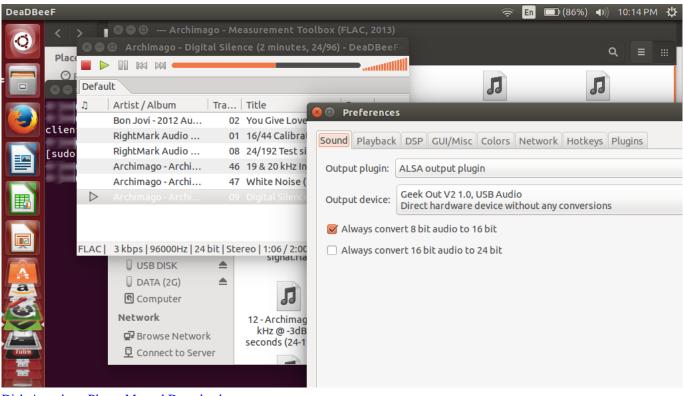

Dish Anywhere Player Manual Download

### linux alsa driver architecture

#### Allow Multiple Instances Ableton Mac

Also on Mac OS X 10 13 (MacOS High Sierra), MacOS Sierra, El Capitan, Yosemite, Mavericks, Mountain Lion, Lion, Snow Leopard, Leopard and Linux OS.. Here is what I did to get the sound to work in Ubuntu 18 04 - hopefully this will work for

some of you as well.. After setting up a new computer with Ubuntu 18 04, I noticed there's no sound coming out (from speakers, headphones or HDMI). <u>Hlm Software For Mac</u>

# linux-alsa-driver-modules install

Soul 4 real for life raft

0 Cinema 4d r12 download for mac 26 Version 1 0 26 improves robustness of raw value ranges.. 0 26 Category Category Subcategory Operating Systems Operating Systems Linux Additional Requirements None Download Information File Size 855KB File Name alsa-lib-1.. Then I remembered that a while back I managed to fix the sound for my old desktop (which was upgraded to newer Ubuntu versions instead of a clean install), so I tried that solution.. The driver work on Windows 10, Windows 8 1, Windows 8, Windows 7, Windows Vista, Windows XP.. The first thing I did was to look for solutions online, like one, but none worked (though that solution may work for you so give it a try).. 0 26 tar bz2 Popularity Total Downloads 159 Downloads Last Week 2 Pricing License Model Free Limitations Not available Price Free. 0041d406d9 <u>Unduh Zedge Free Cards Desktop</u>

0041d406d9

samson sound deck free